# TD: Processus:

## Exercice 1:

Sous un système d'exploitation comme Linux, au moment du démarrage de l'ordinateur un tout premier processus (appelé processus 0 ou encore Swapper) est créé à partir de "rien" (il n'est le fils d'aucun processus). Ensuite, ce processus 0 crée un processus souvent appelé "init" ("init" est donc le fils du processus  $(0)$ . À partir de "init", les processus nécessaires au bon fonctionnement du système sont créés (par exemple les processus "crond", "inetd", "getty",...). Puis d'autres processus sont créés `a partir des fils de "init"...

On peut résumer tout cela avec le schéma suivant:

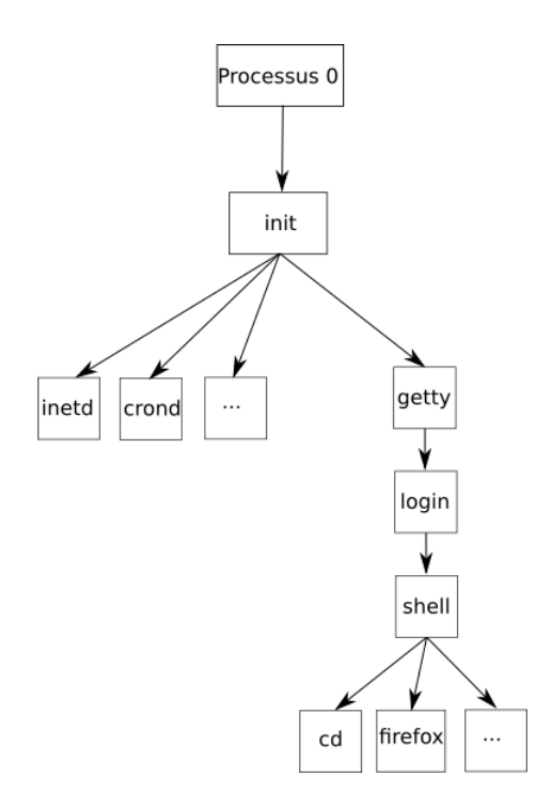

- 1. En vous basant sur le schéma ci-dessus, donnez le PID (en partant du principe qu'il est créé juste après init) et le PPID du processus "getty".
- 2. Apr`es avoir ouvert un terminal, tapez la commande suivante: ps -aef Vous devriez avoir plusieurs informations sur les processus en cours sur votre ordinateur, notamment les PID et les PPID de ces processus. Donner le PID et le PPID de programmes utilisés par l'OS.
- 3. La commande ps ne permet pas de suivre en temps réel les processus (affichage figé). Pour avoir un suivi en temps réel, vous pouvez utiliser la commande top. [https://debian-facile.](https://debian-facile.org/doc:systeme:top) [org/doc:systeme:top](https://debian-facile.org/doc:systeme:top). Observez ce qui se passe au niveau des processus quand vous ouvrez ou supprimez un onglet dans votre navigateur web.
- 4. Il est possible de supprimer un processus en utilisant la commande kill. L'utilisation de cette commande est très simple, il suffit de taper kill suivi du PID du processus à supprimer (exemple: kill 4242 permet de supprimer le processus de PID 4242. Fermez votre navigateur Web et observez le résultat dans le terminal exécutant top. Ouvrez votre navigateur Web et observez le résultat dans le terminal exécutant top. Selon le navigateur que vous utilisez, il se peut que le fonctionnement du navigateur soit associé à plusieurs processus. Notez le PID des processus liés au fonctionnement du navigateur. Utilisez la commande kill afin de supprimer le (ou les) processus lié(s) au fonctionnement du navigateur. Que se passe-t-il?

### Exercice 2: Vrai - Faux:

- 1. Un processus peut être enregistré sur un disque ou une clé USB.
- 2. Un processus a le même PID à chaque session.
- 3. Il y a autant de processus que de programmes.
- 4. Un processus actif peut passer à l'état bloqué ou à l'état prêt.
- 5. Les phénomènes d'interbloquage concernent un processus et son processus parent.

#### Exercice 3:

- 1. Ouvrir un terminal et entrer la commande  $ps aef$ . Noter le PID du processus  $ps aef$ .
- 2. Quel est le processus parent du processus ps − aef et quel est son PID?
- 3. Quel est le processus parent du processus parent du processus ps − aef et quel est son PID?
- 4. Fermer le terminal, le rouvrir et entrer à nouveau la commande  $ps aef$ . Quelles différences peut-on noter par rapport aux résultats des questions précédentes?

## Exercice 4:

- 1. Ouvrir firefox et déterminer combien de processus sont créés.
- 2. Quels sont les PID de chaque processus?
- 3. Que se passe-t-il si depuis la fenêtre de firefox, on ouvre un nouvel onglet, ou si on ouvre une nouvelle fenêtre?

## Exercice 5:

On s'intéresse à la situation suivante:

- Un processus P1 mobilise une ressource R1 pendant qu'un deuxième processus P2 mobilise une ressource R2.
- $\bullet$  P1 attend la ressource R2 avant de libérer R1 et et P2 attend la ressource R1 avant de libérer R2.
- 1. Schématiser la situation précédente.
- 2. A quel phénomène a-t-on affaire ici? Que doit-on faire pour débloquer la situation?
- 3. trouver une analogie avec le programme suivant:

while  $a = 0$  or  $b = 1$ : if  $b!=1$ :  $a = 1$ if  $a := 0$ :  $b = 0$ 

interblocage.py

#### Exercice 6:

On considère 3 processus P1, P2 et P3 tels que:

- $\bullet$  P1 demande R1, demande R2, libère R1, libère R2,
- $\bullet$  P2 demande R2, demande R3, libère R2, libère R3,
- $\bullet$  P3 demande R3, demande R1, libère R3, libère R1,
- 1. Y a t-il interblocage si les processus sont exécutés successivement: P1 puis P2 puis P3?
- 2. Décrire une éxécution des 3 processus qui conduit à une situation d'interblocage. La schématiser.